# (1)(2)(3)(4)(5)(7)(7)<

ForwardHealth Provider Portal Comma-Separated Values Remittance Advice

March 11, 2024

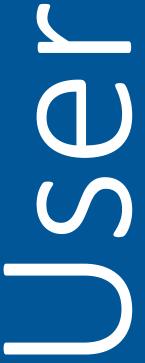

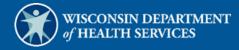

# **Table of Contents**

| 1 Introduction                                                          | 1  |
|-------------------------------------------------------------------------|----|
|                                                                         |    |
| 2 Download Remittance Advices in a Comma-Separated Values Report Format | 2  |
| 2.1 Format the Comma-Separated Values File                              | 12 |
| 2.2 Reading the Imported File                                           | 15 |
| 2.2.1 Section 010—Payment Information                                   | 16 |
| 2.2.2 Section 020—Payment Hold Information                              | 17 |
| 2.2.3 Section 030—Service Codes and Descriptions                        | 18 |
| 2.2.4 Sections 040—120                                                  | 18 |
| Example of a Paid Claim                                                 | 21 |
| Field Labels                                                            | 23 |
| Section 040—Inpatient Claims                                            | 23 |
| Section 050—Outpatient Claims                                           | 25 |
| Section 060—Professional Service Claims                                 | 27 |
| Section 070—Medicare Crossover—Professional Service Claims              | 30 |
| Section 080—Medicare Crossover—Institutional Claims                     | 32 |
| Section 090—Compound Drug Claims                                        | 34 |
| Section 100—Drug Claims                                                 | 36 |
| Section 110—Dental Claims                                               | 38 |
| Section 120—Long-Term Care Claims                                       | 40 |
| 2.2.5 Sections 130–220                                                  | 41 |
|                                                                         |    |
| 3 Split Window and Freeze Panes                                         | 43 |

# 1 Introduction

A Comma-Separated Values (CSV), also called Comma Delimited, file is a specially formatted plain text file that stores information in a format that can be easily imported into a spreadsheet or database regardless of the file type.

Downloadable CSV-formatted Remittance Advices (RA) allow users the benefits of building a customized RA specific to their use and the ability to save the file to their computer. A CSV file appears as linear text separated by commas until it is downloaded into a compatible software program. Once downloaded, the file may be saved and the data manipulated as desired.

A CSV file may be downloaded into a Microsoft Office Excel spreadsheet or into another compatible software program, such as Microsoft Office Access or Apache OpenOffice. OpenOffice is a free software program obtainable from the Internet. Google Docs and ZDNet also offer free spreadsheet applications.

Note: The examples in this user guide use Microsoft Office Excel 365. Earlier versions of Microsoft Office Excel will work with the CSV file; however, files exceeding 65,000 lines may need to be split into smaller files when downloading. If using another program, the user should consult the Help function of their specific program for instructions on how to import the file.

# 2 Download Remittance Advices in a Comma-Separated Values Report Format

1. Access the ForwardHealth Portal at <a href="https://www.forwardhealth.wi.gov/">https://www.forwardhealth.wi.gov/</a>.

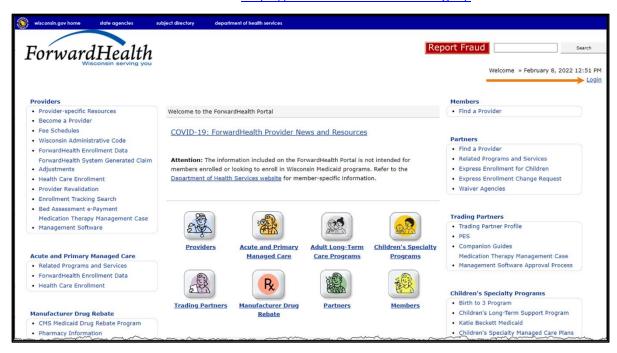

Figure 1 ForwardHealth Portal Homepage

2. Click **Login**. A Sign In box will be displayed.

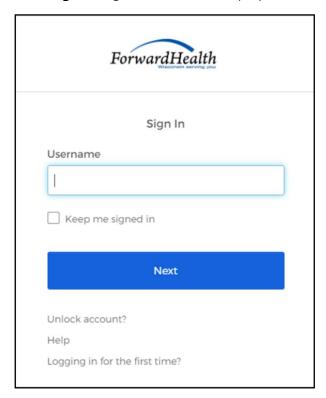

Figure 2 Sign In Box

3. Enter the user's username.

4. Click **Next**. A Verify with your password box will be displayed.

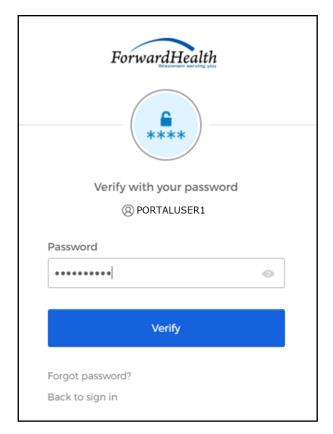

Figure 3 Verify With Your Password Box

- 5. Enter the user's password.
- 6. Click Verify. The secure Provider page will be displayed.

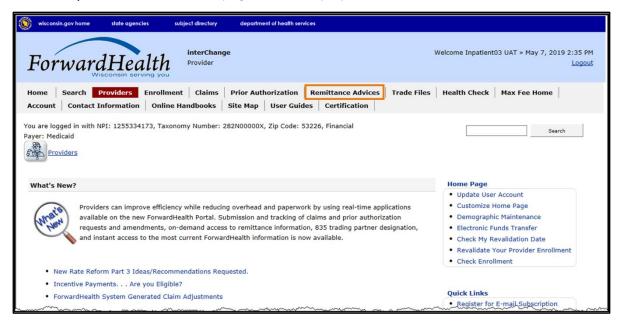

Figure 4 Secure Provider Page

7. Click **Remittance Advices** on the main menu at the top of the page. The Remittance Advices page will be displayed.

The Remittance Advices option is displayed for administrative accounts or for clerk accounts that have been assigned the Remittance Advice role. For information about assigning clerk roles, refer to the <a href="ForwardHealth Provider Portal Account User Guide">ForwardHealth Provider Portal Account User Guide</a>, which is located on the Portal User Guides page of the ForwardHealth Portal.

#### Remittance Advices

ForwardHealth offers providers and MCOs two different options for obtaining their remittance advices electronically. From this page, users will be able to select the electronic RA format that best suits their needs.

#### Text Report Format (.txt)

Use the following link to access remittance advices in text format. Users will be able to select which specific RA they would like to download or view. Text report formatted remittances are available for the past 121 days.

. Download or view remittance advices in a text (.txt) report format

#### Comma-Separated-Values Format (.csv)

Use the following links to access remittance advices in CSV format. Users will be able to select which specific RA they would like to download. Users will also be able to choose which sections of the RA they would like to include in the download file. A provider or MCOs last 10 remittance advices will be available in CSV format.

- · Download remittance advices in a CSV (.csv) report format
- View the RA User Guide
- View the CSV file User Guide
- · View EOB codes and descriptions

The official version of the remittance advices will continue to be maintained within the ForwardHealth databases.

وريانا فالمستوع والمتعارض والمتعارف والمتعارف والمتعارض والمتعارض

Figure 5 Remittance Advices Page

8. In the "Comma-Separated-Values Format (.csv)" section, click **Download remittance advices** in a CSV (.csv) report format. The Download RA page will be displayed.

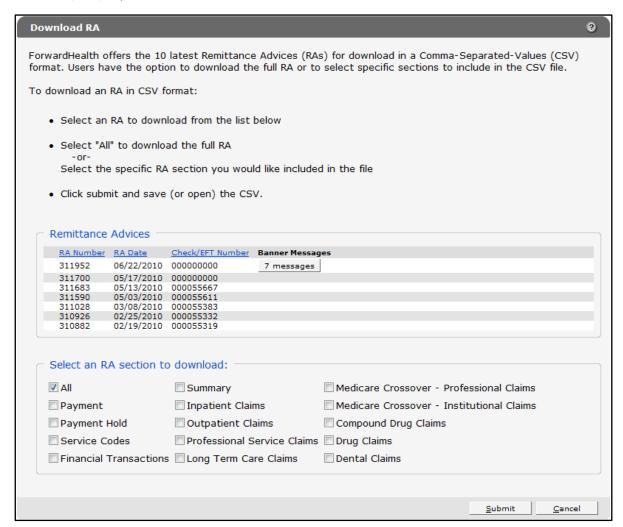

Figure 6 Download RA Page

On the Download RA page, users can choose to download their 10 latest RAs.

If there is a banner message(s) for an RA, users can click the button in the Banner Messages column to view the message(s).

9. The user should click the row of the RA they wish to download.

In the "Select an RA section to download" section, the All box is checked by default. When this option is checked, the entire RA will be downloaded.

10. To download specific sections of the RA, the user should uncheck the **All** box and select the sections of the RA they wish to download.

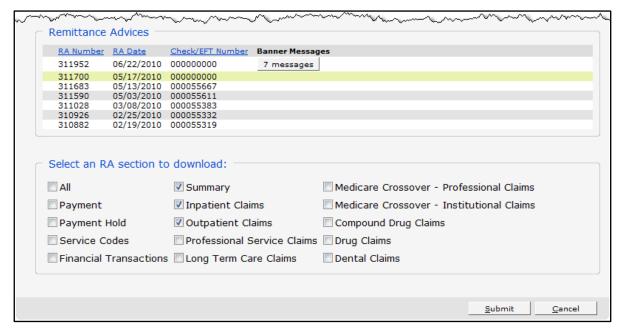

Figure 7 Remittance Advices and Select an RA Section to Download Sections

11. Click **Submit**. The File Download window will be displayed.

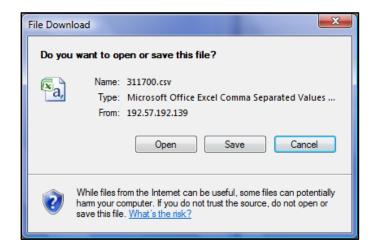

Figure 8 File Download Window

Page Layout Conditional Formatting ~ Insert ~ ∑ ~ <sup>A</sup>77 ~ Û General ν Α^ Α<sup>ν</sup> ≡ ≡ ₩. ab c Calibri v 11 -\$ - % Format as Table > Delete ~ ▼ , D , Paste I <u>U</u> → <u>H</u> → <u>A</u> → 三三三三三三-Analyze **♦** ~ **S** 00.00 Format ~ Data \* : X  $f_x$ RA# G н Α В D Е F K Payee ID Payee Tyl Provider Provider Pr 010-01 Check/EF Payment Date Payor 2281251 010-01 0 08/25/2022 1.55E+09 11000600 MCD SOUTHWI 1400 EAST COLLEEN PLATTEVI WI RA# 030-01 SVC Code Description 90714 TD VACC NO PRESV 7 YRS+ IM 2281251 030-01 2281251 030-01 400 OTHER IMAGING SERVICES GENERAL CLASSIFICATION IMAGE SERVICE Adjustment ICN Claim Sta Detail # Member | Member | PCN Adjustme From DOS To DOS RA# 050-02 ICN Adjustment ICN Claim Sta Detail # Member | Member | Member | PCN MRN Adjustme Previous Previous ICN Seq From DOS To DOS RA# 050-03 ICN Adjustment ICN Claim Sta Detail # Member | Member | Member | PCN Adjustme Rev Code Proc Code Modifier 2281251 050-01 5.92E+12 0 KARP 03/22/202 03/22/2022 2 A WCDP 4.21E+09 200 2281251 050-02 5.92E+12 0 KARP WCDP 4.21E+09 2.22E+12 1 03/22/202 03/22/202 2281251 050-03 1 KARP 4.21E+09 90747 2281251 050-03 5.92E+12 2 A 2 KARP WCDP 4.21E+09 400 90714 2281251 050-01 5.92E+12 3 A 0 KARP WCDP 4.21E+09 05/29/202 05/29/2022 200 2281251 050-02 5.92E+12 0 KARP WCDP 4.21E+09 5.92E+12 2 05/29/202 05/29/202 2281251 050-03 1 KARP 4.21E+09 2281251 050-03 5.92E+12 2 KARP WCDP 4.21E+09 400 90714 2281251 050-01 2.22E+12 0 KARP WCDP 4.21E+09 05/29/202 05/29/2022 200 52.78 90747 2281251 050-03 1 KARP 2.22E+12 4.21E+09 WCDP 400 2281251 050-03 2 KARP WCDP 90714 20 RA# 160-01 Net Paym Net Payment (M Net Paym Net Earni Net Ear 2281251 160-01 32.57 662.9 0 32.57 662.90 22 RA# Claims Pa Claims Paid (Cur Claims Pa Claims Pa Claims Pa Claims Pa Claims Ac Claims Ac 170-01 23 2281251 170-01 100.29 730.62 0 22 14.36 Claims Pa Claims Payment Claims Pa Capitatio Capitatio Capitatio Nurse Aic Nurse Aic Nurse Aic L1 Reimbi L1 Re 25 2281251 180-01 26 RA# 190-01 0 114.65 783.4 0 0 0 0 n 0 Claim Spe Claim Specific At Claim Spe Non-Clair Non-Clair Non-Claim Specific Refunds (YTD Amt) 27 2281251 190-01 0 0 0 0 0 -0.00 28 RA# Voids (Cu Voids (MTD Amt Voids (YTD Amt) 29 2281251 200-01 0.00 30 RA# 210-01 Check No. Issue Date Issue Amount 2281251

12. Click **Open**. The CSV text file will be displayed in Excel.

Figure 9 CSV Text File

Ready 🐻

- 13. Certain columns may show scientific notations in place of long numbers such as internal control numbers (ICNs). To correct this:
  - a. Click a column header to highlight the column.

 $\blacksquare$ 

b. Under the Home menu item, click the Number Format dialog box (represented by a diagonal arrow in the corner).

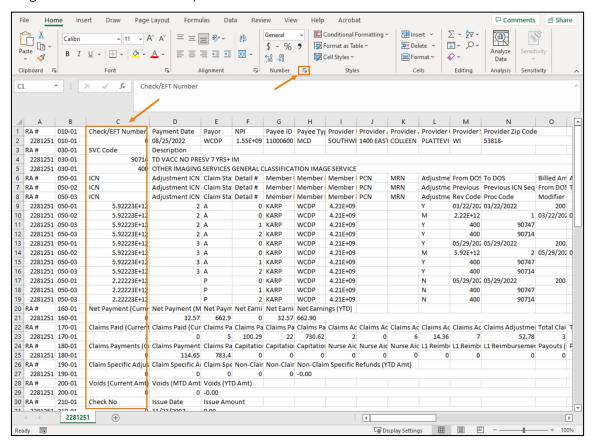

Figure 10 CSV Text File Number Fix

Format Cells Alignment Font Border Fill Protection Number <u>C</u>ategory: Sample Number Check/EFT Number Currency Accounting Date Type: # ?/? Time Percentage \$#,##0.00\_);(\$#,##0.00) Fraction Scientific \$#,##0.00\_);[Red](\$#,##0.00) 0% 0.00% 0.00E+00 Text Special ##0.0E+0 ##0.0E+0 # ?/? # ??/?? m/d/yyyy d-mmm-yy d-mmm mmm-yy Type the number format code, using one of the existing codes as a starting point.

c. Select **Custom** in the Category section.

Figure 11 Number Format Dialog Box

- d. Select #?/? in the Type section.
- e. Click **OK**. Once expanded, all columns with long numbers should now appear correctly.

Note: The user **must** first save the CSV text file to properly download and format the data content as a spreadsheet document.

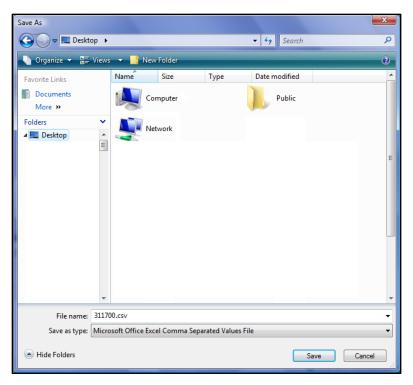

Figure 12 Save As Window

- 14. Choose a location on the computer or network to save the RA CSV text file.
- 15. Click Save.

# 2.1 Format the Comma-Separated Values File

To properly read the CSV text file after it has been saved, the user will need to first import the text file into a spreadsheet or database program and then format it. The examples shown here use the Excel spreadsheet program.

1. Open a blank spreadsheet.

2. In the menu bar at the top of the screen, click **Data**. The Data menu will be displayed.

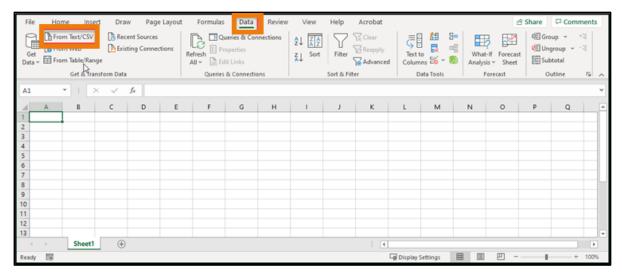

Figure 13 Blank Spreadsheet

3. Click From Text/CSV located on the left side of the Data menu. The Import Data window will open.

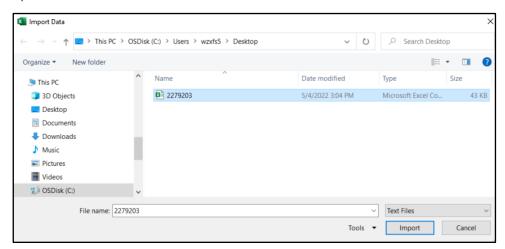

Figure 14 Import Data Window

4. Navigate to the location where the user saved the CSV file and select the file.

5. Click Import. The data capture window will be displayed.

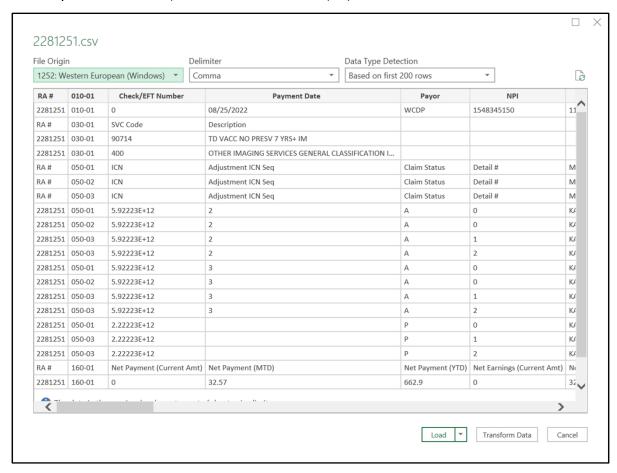

Figure 15 Data Capture Window

6. Keep the default File Origin, Delimiter, and Data Type Detection values, as shown.

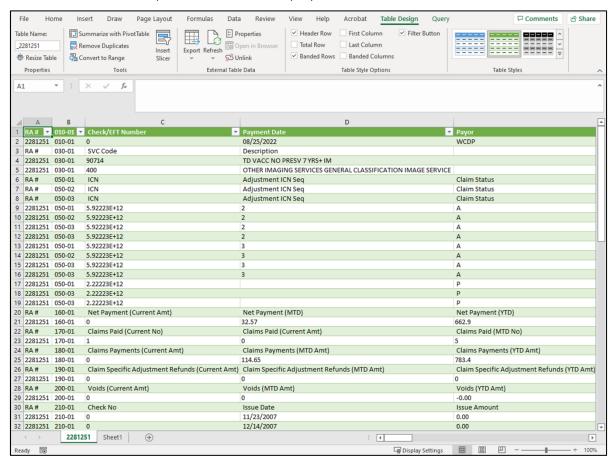

7. Click **Load**. The final imported file will be displayed.

Figure 16 Final Imported RA File

8. Save the formatted file. Saving before making changes will help to avoid having to convert the CSV file again should the user encounter problems while working with the data.

# 2.2 Reading the Imported File

Note: References to row numbers and column letters pertain to the examples used in this user guide. Actual rows and columns will differ for each downloaded RA file.

Once the CSV file is imported into Excel, the information will be easier to read and understand. The first column (column A) of the imported data displays the RA number.

The RA is divided into sections, with each section containing a number that represents a specific area within the RA. The second column (column B) displays the section number for the specific sections of the RA the user chose to download.

# 2.2.1 Section 010—Payment Information

Section 010 contains payment information such as the check or electronic funds transfer (EFT) trace number, the payment date, the provider's National Provider Identifier.

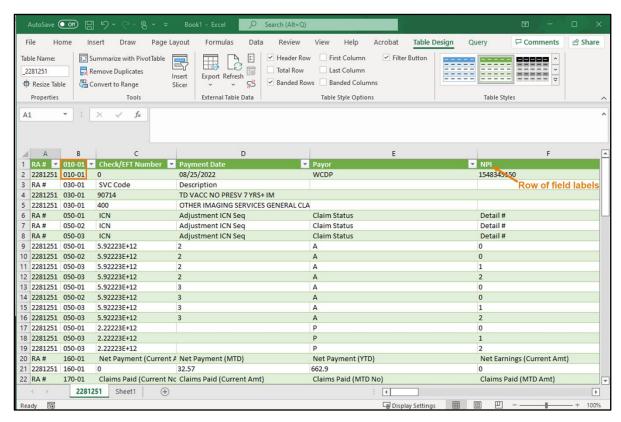

Figure 17 Section 010

The top row of each section contains the field labels for that section. The field label row indicates what data is included in each column. For example, in section 010, the field label for row 1 shows that column C contains the Check/EFT Number. In row 2, the actual check or EFT number will be displayed.

## 2.2.2 Section 020—Payment Hold Information

Some sections may contain more than one row of field labels as seen in section 020.

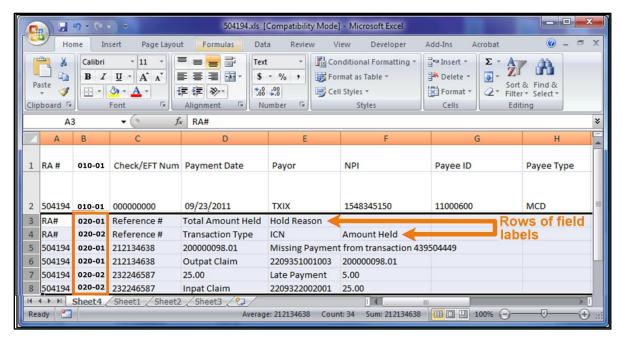

Figure 18 Section 020

Section 020 contains information about any payment holds issued for that RA period. The two field label rows displayed for this section (rows 3 and 4 in the example above) indicate that there are two lines of information for each payment held.

Example: The example above contains two payment holds: Reference #212134638 and Reference #232246587. There are two lines of information for each hold.

The first line of each payment hold (rows 5 and 7) displays the Total Amount Held (column D) and the Hold Reason (column E).

The second line of each hold (rows 6 and 8) displays the Transaction Type (column D), the Hold Reason, (column E), and the Amount Held (column F):

- The Total Amount Held represents the total amount withheld from this particular payment.
- The Amount Held represents the particular claim or transaction amount that was withheld within the total payment amount.

Example: A total payment hold could be \$100. Within that payment hold, there could be four separate claims/transactions held, each with an amount held of \$25. All the transactions added together will add up to the total amount held.

# 2.2.3 Section 030—Service Codes and Descriptions

Section 030 contains the service code and description for the service code(s) covered in the RA.

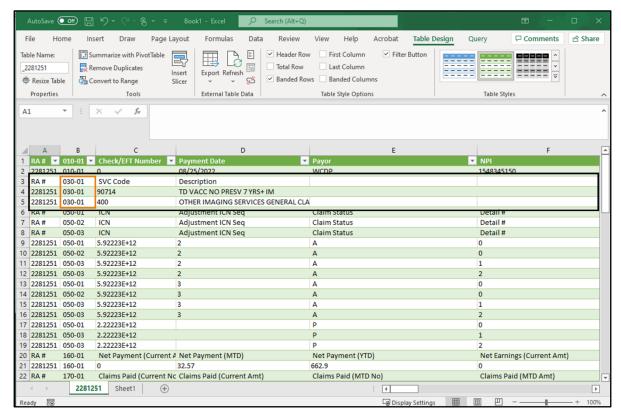

Figure 19 Section 030

#### 2.2.4 Sections 040—120

Note: For the claims sections of the RA spreadsheet, it is helpful to split the window and freeze the panes in the spreadsheet so that the user can retain the field labels in place while they scroll through the claim detail. For information about splitting a window and freezing panes, refer to Chapter 3 Split Window and Freeze Panes.

Sections 040–120 contain information about the individual claims. The section numbers describe the type of claim for which the information is displayed in the RA. The following is a list of section numbers and their corresponding claim types:

- 040 Inpatient Claims
- 050 Outpatient Claims
- 060 Professional Service Claims
- 070 Medicare Crossover—Professional Service Claims
- 080 Medicare Crossover—Institutional Claims

- 090 Compound Drug Claims
- 100 Drug Claims
- 110 Dental Claims
- 120 Long-Term Care Claims

Each section will first list three rows of field labels that providers are to use to interpret the data that follows:

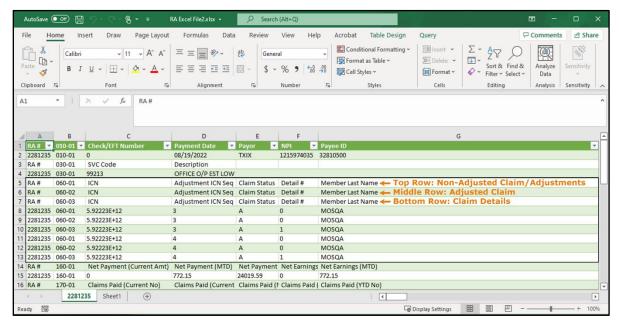

Figure 20 Claim Section Field Labels

- Top row: Non-adjusted Claim/Adjustments—The top row contains field labels for the standard header information from a non-adjusted claim or an adjusted claim.
- Middle row: Adjusted Claim—The middle row contains field labels for the header information from a claim that is being adjusted (adjusted claim), when applicable. The header information displayed will be taken from the original claim before the adjustment changes are made. If there has been no adjustment, there will be no middle row.
- Bottom row: Claim Details—The bottom row contains field labels for the claim details for non-adjusted claims and adjustments (the top row). There can be anywhere from 1–999 claim details listed. Details will not be displayed for an adjusted claim (the middle row).

To determine which row(s) of field headers to use, refer to the Claim Status column (column D):

• For claims with a claim status of *P* (paid), *D* (denied), or *S* (in progress), use the top row of field labels for header information and the bottom row for the claim's detail information.

These claims will always have an N (non-adjusted) in the Adjustment Indicator column.

- For claims with a claim status of *A* (Adjusted), refer to the Adjustment Indicator column to determine which row of field labels to use.
  - o Y (adjustment)—Use the top row of field labels for the adjusted claim's header information and the bottom row for its detail information.
  - o *M* (adjusted claim)—Use the middle row of field labels for the adjusted claim's header information. There are no claim details displayed for adjusted claims.

# **Example of a Paid Claim**

The following example shows information for a paid claim (claim status of P).

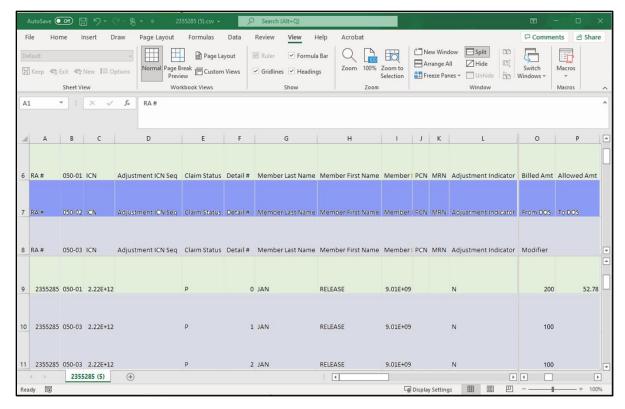

Figure 21 Example of a Paid Claim

The row containing Detail #0 (row 9; highlighted in green) is the *header* information for the claim. Use the top row of field labels (row 6; highlighted in green) to read the header information for the claim.

The middle row of field labels (highlighted in blue) is not used because this is a non-adjusted claim. (Refer to the Adjustment Indicator column [column L].)

The rows containing Detail# 1–2 (rows 10 and 11; highlighted in gray) are the *details* for the claim. Use the third row of field labels (row 8; highlighted in gray) to read the detail information.

Example: The Billed Amt (Amount) (column O) for the entire claim is \$200.00 (row 9; highlighted in green). The billed amount for Detail 1 is \$100.00 (row 10; highlighted in gray). The billed amount for Detail 2 is \$100.00 (row 11; highlighted in gray).

## **Example of a Claim Adjustment**

The following example shows information for a claim adjustment (claim status of A).

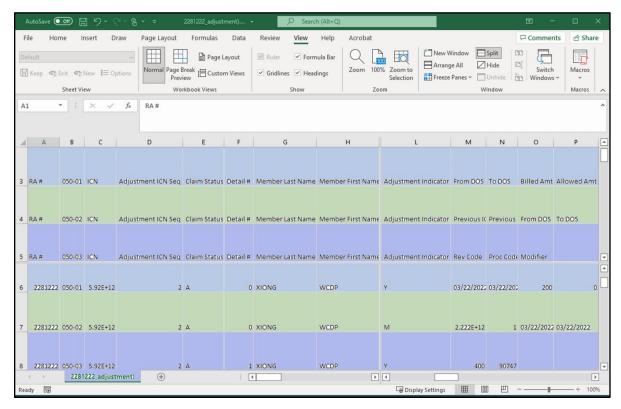

Figure 22 Example of a Claim Adjustment

The row containing Detail # 0 and Adjustment Indicator Y (row 6; highlighted in light blue) is the *header* information for the claim adjustment. Use the *top row* of field labels (row 3; highlighted in blue) to read the header information for the adjusted claim.

The row containing Detail # 0 and Adjustment Indicator M (row 7; highlighted in green) refers to the original claim to which the adjustment was made. Use the *middle row* of field labels (row 4; highlighted in green) to read the information about the original claim. No detail information is shown for the original claim.

The row containing Detail # 1 and Adjustment Indicator Y (row 8; highlighted in purple) is the detail information for the adjusted claim. Use the *bottom row* of field labels (row 5; highlighted in purple) to read the detail information for the adjusted claim.

Example: The From DOS (Date of Service) (column M) for the adjusted claim (row 6; highlighted in light blue) is 03/22/2022.

The Previous ICN (column M) for the original claim (row 7; highlighted in green) is 2.222E+12.

The Proc (procedure) Code (column N) for Detail 1 of the adjusted claim (row 8; highlighted in purple) is 90747.

# **Field Labels**

Field labels vary depending on claim type, header or detail information, and claim status (paid, denied, adjusted). The following tables display all the fields that *could* be populated for each claim type. Not every field will be populated for every claim.

# **Section 040—Inpatient Claims**

| Inpatient Claims     |                      |                      |                      |  |
|----------------------|----------------------|----------------------|----------------------|--|
|                      | )enied               |                      | Paid                 |  |
| Header               | Detail               | Header               | Detail               |  |
| RA#                  | RA#                  | RA#                  | RA#                  |  |
| 040-01               | 040-01               | 040-01               | 040-01               |  |
| ICN                  | ICN                  | ICN                  | ICN                  |  |
| Adjustment ICN Seq   | Adjustment ICN Seq   | Adjustment ICN Seq   | Adjustment ICN Seq   |  |
| Claim Status         | Claim Status         | Claim Status         | Claim Status         |  |
| Detail #             | Detail #             | Detail #             | Detail #             |  |
| Member Last Name     | Member Last Name     | Member Last Name     | Member Last Name     |  |
| Member First Name    | Member First Name    | Member First Name    | Member First Name    |  |
| Member No            | Member No            | Member No            | Member No            |  |
| PCN                  | PCN                  | PCN                  | PCN                  |  |
| MRN                  | MRN                  | MRN                  | MRN                  |  |
| Adjustment Indicator | Adjustment Indicator | Adjustment Indicator | Adjustment Indicator |  |
| From DOS             | Rev Code             | From DOS             | Rev Code             |  |
| To DOS               | From DOS             | To DOS               | From DOS             |  |
| Covered Days         | To DOS               | Covered Days         | To DOS               |  |
| Admit Date           | Allowed Units        | Admit Date           | Allowed Units        |  |
| Billed Amt           | PA Number            | Billed Amt           | PA Number            |  |
| Other Ins Amt        | Billed Amt           | Allowed Amt          | Billed Amt           |  |
| Spenddown Amt        | Detail EOBS          | Incentives           | Allowed Amt          |  |
| Outlier Amt          |                      | Other Ins Amt        | Incentives           |  |
| DRG Code             |                      | Spenddown Amt        | Paid Amt             |  |
| SOI                  |                      | Copay Amt            | Detail EOBS          |  |
| Surgical             |                      | Co-Ins CB            |                      |  |
| Diagnosis            |                      | Outlier Amt          |                      |  |
| Header EOBS          |                      | Inpat Ded            |                      |  |
|                      |                      | Paid Amt             |                      |  |
|                      |                      | DRG code             |                      |  |
|                      |                      | SOI                  |                      |  |
|                      |                      | Surgical             |                      |  |
|                      |                      | Diagnosis            |                      |  |

| Inpatient Claims |        |             |        |
|------------------|--------|-------------|--------|
| Denied Paid      |        |             | aid    |
| Header           | Detail | Header      | Detail |
|                  |        | Header EOBS |        |

| Inpatient Claims     |                      |                        |  |  |  |
|----------------------|----------------------|------------------------|--|--|--|
| Adjustments          |                      |                        |  |  |  |
| Adjustment           | Original Claim       | Adjustment Details     |  |  |  |
| RA#                  | RA#                  | RA#                    |  |  |  |
| 040-01               | 040-01               | 040-01                 |  |  |  |
| ICN                  | ICN                  | ICN                    |  |  |  |
| Adjustment ICN Seq   | Adjustment ICN Seq   | Adjustment ICN Seq     |  |  |  |
| Claim Status         | Claim Status         | Claim Status           |  |  |  |
| Detail #             | Detail #             | Detail #               |  |  |  |
| Member Last Name     | Member Last Name     | Member Last Name       |  |  |  |
| Member First Name    | Member First Name    | Member First Name      |  |  |  |
| Member No            | Member No            | Member No              |  |  |  |
| PCN                  | PCN                  | PCN                    |  |  |  |
| MRN                  | MRN                  | MRN                    |  |  |  |
| Adjustment Indicator | Adjustment Indicator | Adjustment Indicator   |  |  |  |
| From DOS             | Previous ICN         | Rev Code               |  |  |  |
| To DOS               | Previous ICN Seq     | From DOS               |  |  |  |
| Covered Days         | From DOS             | To DOS                 |  |  |  |
| Admit Date           | To DOS               | Allowed Units          |  |  |  |
| Billed Amt           | Covered Days         | PA Number              |  |  |  |
| Allowed Amt          | Admit Date           | Billed Amt             |  |  |  |
| Incentives           | Billed Amt           | Allowed Amt            |  |  |  |
| Other Ins Amt        | Allowed Amt          | Incentives             |  |  |  |
| Spenddown Amt        | Incentives           | Paid Amt               |  |  |  |
| Copay Amt            | Other Ins Amt        | Detail EOBS            |  |  |  |
| Co-Ins CB            | Spenddown Amt        | Net Payment Adjustment |  |  |  |
| Outlier Amt          | Copay Amt            |                        |  |  |  |
| DRG Code             | Co-Ins CB            |                        |  |  |  |
| SOI                  | Outlier Amt          |                        |  |  |  |
| Inpat Ded            | DRG Code             |                        |  |  |  |
| Paid Amt             | SOI                  |                        |  |  |  |
| Surgical             | Inpat Ded            |                        |  |  |  |
|                      | Paid Amt             |                        |  |  |  |
| Diagnosis            | Surgical             |                        |  |  |  |

| Inpatient Claims Adjustments |                            |                    |  |  |
|------------------------------|----------------------------|--------------------|--|--|
| Adjustment                   | Original Claim             | Adjustment Details |  |  |
|                              | Diagnosis                  |                    |  |  |
|                              | Additional Payment         |                    |  |  |
|                              | Overpayment To Be Withheld |                    |  |  |
|                              | Refund Amount Applied      |                    |  |  |
|                              | Adjustment EOB             | _                  |  |  |

# Section 050—Outpatient Claims

|                | Outpatient Claims |                |                |              |              |
|----------------|-------------------|----------------|----------------|--------------|--------------|
| In Process     |                   | Denied         |                | Pa           | nid          |
| Header         | Detail            | Header         | Detail         | Header       | Detail       |
| RA#            | RA#               | RA#            | RA#            | RA#          | RA#          |
| 050-01         | 050-01            | 050-01         | 050-01         | 050-01       | 050-01       |
| ICN            | ICN               | ICN            | ICN            | ICN          | ICN          |
| Adjustment ICN | Adjustment ICN    | Adjustment ICN | Adjustment ICN | Adjustment   | Adjustment   |
| Seq            | Seq               | Seq            | Seq            | ICN Seq      | ICN Seq      |
| Claim Status   | Claim Status      | Claim Status   | Claim Status   | Claim Status | Claim Status |
| Detail #       | Detail #          | Detail #       | Detail #       | Detail #     | Detail #     |
| Member Last    | Member Last       | Member Last    | Member Last    | Member       | Member       |
| Name           | Name              | Name           | Name           | Last Name    | Last Name    |
| Member First   | Member First      | Member First   | Member First   | Member       | Member       |
| Name           | Name              | Name           | Name           | First Name   | First Name   |
| Member No      | Member No         | Member No      | Member No      | Member No    | Member No    |
| PCN            | PCN               | PCN            | PCN            | PCN          | PCN          |
| MRN            | MRN               | MRN            | MRN            | MRN          | MRN          |
| Adjustment     | Adjustment        | Adjustment     | Adjustment     | Adjustment   | Adjustment   |
| Indicator      | Indicator         | Indicator      | Indicator      | Indicator    | Indicator    |
| From DOS       | Proc Code         | From DOS       | Rev Code       | From DOS     | Rev Code     |
| To DOS         | Modifiers         | To DOS         | Proc Code      | To DOS       | Proc Code    |
| Billed Amt     | Service Date      | Billed Amt     | Modifiers      | Billed Amt   | Modifiers    |
| Other Ins Amt  | Allowed Units     | Allowed Amt    | Service Date   | Allowed Amt  | Service Date |
| Header EOBS    | Rendering         | Other Ins Amt  | Allowed Units  | Incentives   | Allowed      |
|                | Provider ID Type  |                |                |              | Units        |
|                | Rendering         | Spenddown      | PA Number      | Other Ins    | PA Number    |
|                | Provider ID       | Amt            |                | Amt          |              |
|                | Billed Amt        | Copay Amt      | Billed Amt     | Spenddown    | Billed Amt   |
|                |                   |                |                | Amt          |              |

|        | Outpatient Claims |             |             |            |             |
|--------|-------------------|-------------|-------------|------------|-------------|
| In Pi  | rocess            | Dei         | nied        | Pa         | nid         |
| Header | Detail            | Header      | Detail      | Header     | Detail      |
|        | Detail EOBS       | Co-Ins CB   | Detail EOBS | Copay Amt  | Allowed     |
|        |                   |             |             |            | Amt         |
|        |                   | Outpat Ded  |             | Co-Ins CB  | Incentives  |
|        |                   | Paid Amt    |             | Outpat Ded | Copay Amt   |
|        |                   | Header EOBS |             | Paid Amt   | Paid Amt    |
|        |                   |             |             | Header     | Detail EOBS |
|        |                   |             |             | EOBS       |             |

| Outpatient Claims    |                      |                        |  |  |
|----------------------|----------------------|------------------------|--|--|
| Adjustments          |                      |                        |  |  |
| Adjustment           | Original Claim       | Adjustment Details     |  |  |
| RA#                  | RA#                  | RA#                    |  |  |
| 050-01               | 050-01               | 050-01                 |  |  |
| ICN                  | ICN                  | ICN                    |  |  |
| Adjustment ICN Seq   | Adjustment ICN Seq   | Adjustment ICN Seq     |  |  |
| Claim Status         | Claim Status         | Claim Status           |  |  |
| Detail #             | Detail #             | Detail #               |  |  |
| Member Last Name     | Member Last Name     | Member Last Name       |  |  |
| Member First Name    | Member First Name    | Member First Name      |  |  |
| Member No            | Member No            | Member No              |  |  |
| PCN                  | PCN                  | PCN                    |  |  |
| MRN                  | MRN                  | MRN                    |  |  |
| Adjustment Indicator | Adjustment Indicator | Adjustment Indicator   |  |  |
| From DOS             | Previous ICN         | Rev Code               |  |  |
| To DOS               | Previous ICN Seq     | Proc Code              |  |  |
| Billed Amt           | From DOS             | Modifiers              |  |  |
| Allowed Amt          | To DOS               | Service Date           |  |  |
| Incentives           | Billed Amt           | Allowed Units          |  |  |
| Other Ins Amt        | Allowed Amt          | PA Number              |  |  |
| Spenddown Amt        | Incentives           | Billed Amt             |  |  |
| Copay Amt            | Other Ins Amt        | Allowed Amt            |  |  |
| Co-Ins CB            | Spenddown Amt        | Incentives             |  |  |
| Outpat Ded           | Copay Amt            | Copay Amt              |  |  |
| Paid Amt             | Co-Ins CB            | Paid Amt               |  |  |
|                      | Outpat Ded           | Detail EOBS            |  |  |
|                      | Paid Amt             | Net Payment Adjustment |  |  |

|            | Outpatient Claims          |                    |  |  |  |
|------------|----------------------------|--------------------|--|--|--|
|            | Adjustments                |                    |  |  |  |
| Adjustment | Original Claim             | Adjustment Details |  |  |  |
|            | Additional Payment         |                    |  |  |  |
|            | Overpayment To Be Withheld |                    |  |  |  |
|            | Refund Amount Applied      |                    |  |  |  |
|            | Adjustment EOB             |                    |  |  |  |

# **Section 060—Professional Service Claims**

|               | Professional Service Claims |                  |               |              |               |
|---------------|-----------------------------|------------------|---------------|--------------|---------------|
| In Process    |                             | Denied           |               | P            | Paid          |
| Header        | Detail                      | Header           | Detail        | Header       | Detail        |
| RA#           | RA#                         | RA#              | RA#           | RA#          | RA#           |
| 060-01        | 060-01                      | 060-01           | 060-01        | 060-01       | 060-01        |
| ICN           | ICN                         | ICN              | ICN           | ICN          | ICN           |
| Adjustment    | Adjustment ICN              | Adjustment ICN   | Adjustment    | Adjustment   | Adjustment    |
| ICN Seq       | Seq                         | Seq              | ICN Seq       | ICN Seq      | ICN Seq       |
| Claim Status  | Claim Status                | Claim Status     | Claim Status  | Claim Status | Claim Status  |
| Detail #      | Detail #                    | Detail #         | Detail #      | Detail #     | Detail #      |
| Member Last   | Member Last                 | Member Last      | Member Last   | Member Last  | Member Last   |
| Name          | Name                        | Name             | Name          | Name         | Name          |
| Member First  | Member First                | Member First     | Member First  | Member       | Member First  |
| Name          | Name                        | Name             | Name          | First Name   | Name          |
| Member No     | Member No                   | Member No        | Member No     | Member No    | Member No     |
| PCN           | PCN                         | PCN              | PCN           | PCN          | PCN           |
| MRN           | MRN                         | MRN              | MRN           | MRN          | MRN           |
| Adjustment    | Adjustment                  | Adjustment       | Adjustment    | Adjustment   | Adjustment    |
| Indicator     | Indicator                   | Indicator        | Indicator     | Indicator    | Indicator     |
| From DOS      | Proc Code                   | From DOS         | Proc Code     | From DOS     | Proc Code     |
| To DOS        | Modifiers                   | To DOS           | Modifiers     | To DOS       | Modifiers     |
| Billed Amt    | From DOS                    | Billed Amt       | From DOS      | Billed Amt   | From DOS      |
| Other Ins Amt | To DOS                      | Other Ins Amt    | To DOS        | Allowed Amt  | To DOS        |
| Header EOBS   | Allowed Units               | Spenddown<br>Amt | Allowed Units | Incentives   | Allowed Units |
|               | Rendering                   | Header EOBS      | Rendering     | Other Ins    | Rendering     |
|               | Provider ID                 |                  | Provider ID   | Amt          | Provider ID   |
|               | Туре                        |                  | Туре          |              | Туре          |
|               | Rendering                   |                  | Rendering     | Spenddown    | Rendering     |
|               | Provider ID                 |                  | Provider ID   | Amt          | Provider ID   |
|               | Billed Amt                  |                  | PA Number     | Copay Amt    | PA Number     |

|        | Professional Service Claims |        |             |             |             |
|--------|-----------------------------|--------|-------------|-------------|-------------|
| In I   | In Process                  |        | nied        | F           | aid         |
| Header | Detail                      | Header | Detail      | Header      | Detail      |
|        | Detail EOBS                 |        | Billed Amt  | Co-Ins CB   | Billed Amt  |
|        |                             |        | Detail EOBS | Outpat Ded  | Copay Amt   |
|        |                             |        |             | Paid Amt    | Allowed Amt |
|        |                             |        |             | Header EOBS | Incentives  |
|        |                             |        |             |             | Paid Amt    |
|        |                             |        |             |             | Detail EOBS |

| Professional Service Claims |                      |                            |  |  |
|-----------------------------|----------------------|----------------------------|--|--|
| Adjustments                 |                      |                            |  |  |
| Adjustment                  | Original Claim       | Adjustment Details         |  |  |
| RA#                         | RA#                  | RA#                        |  |  |
| 060-01                      | 060-01               | 060-01                     |  |  |
| ICN                         | ICN                  | ICN                        |  |  |
| Adjustment ICN Seq          | Adjustment ICN Seq   | Adjustment ICN Seq         |  |  |
| Claim Status                | Claim Status         | Claim Status               |  |  |
| Detail #                    | Detail #             | Detail #                   |  |  |
| Member Last Name            | Member Last Name     | Member Last Name           |  |  |
| Member First Name           | Member First Name    | Member First Name          |  |  |
| Member No                   | Member No            | Member No                  |  |  |
| PCN                         | PCN                  | PCN                        |  |  |
| MRN                         | MRN                  | MRN                        |  |  |
| Adjustment Indicator        | Adjustment Indicator | Adjustment Indicator       |  |  |
| From DOS                    | Previous ICN         | Proc Code                  |  |  |
| To DOS                      | Previous ICN Seq     | Modifiers                  |  |  |
| Billed Amt                  | From DOS             | From DOS                   |  |  |
| Allowed Amt                 | To DOS               | To DOS                     |  |  |
| Incentives                  | Billed Amt           | Allowed Units              |  |  |
| Other Ins Amt               | Allowed Amt          | Rendering Provider ID Type |  |  |
| Spenddown Amt               | Incentives           | Rendering Provider ID      |  |  |
| Copay Amt                   | Other Ins Amt        | PA Number                  |  |  |
| Co-Ins CB                   | Spenddown Amt        | Billed Amt                 |  |  |
| Outpat Ded                  | Copay Amt            | Copay Amt                  |  |  |
| Paid Amt                    | Co-Ins CB            | Allowed Amt                |  |  |
|                             | Outpat Ded           | Incentives                 |  |  |
|                             | Paid Amt             | Paid Amt                   |  |  |
|                             | Additional Payment   | Detail EOBS                |  |  |

| Professional Service Claims |                                              |                        |  |
|-----------------------------|----------------------------------------------|------------------------|--|
| Adjustments                 |                                              |                        |  |
| Adjustment                  | Adjustment Original Claim Adjustment Details |                        |  |
|                             | Overpayment To Be Withheld                   | Net Payment Adjustment |  |
|                             | Refund Amount Applied                        |                        |  |
|                             | Adjustment EOB                               |                        |  |

# Section 070—Medicare Crossover—Professional Service Claims

| Medicare Crossover—Professional Claims |                            |                      |                            |
|----------------------------------------|----------------------------|----------------------|----------------------------|
| D                                      | Denied Paid                |                      | Paid                       |
| Header                                 | Detail                     | Header               | Detail                     |
| RA#                                    | RA#                        | RA#                  | RA#                        |
| 070-01                                 | 070-01                     | 070-01               | 070-01                     |
| ICN                                    | ICN                        | ICN                  | ICN                        |
| Adjustment ICN Seq                     | Adjustment ICN Seq         | Adjustment ICN Seq   | Adjustment ICN Seq         |
| Detail #                               | Detail #                   | Detail #             | Detail #                   |
| Member Last Name                       | Member Last Name           | Member Last Name     | Member Last Name           |
| Member First Name                      | Member First Name          | Member First Name    | Member First Name          |
| Member No                              | Member No                  | Member No            | Member No                  |
| PCN                                    | PCN                        | PCN                  | PCN                        |
| MRN                                    | MRN                        | MRN                  | MRN                        |
| Adjustment<br>Indicator                | Adjustment Indicator       | Adjustment Indicator | Adjustment Indicator       |
| From DOS                               | Rev Code                   | From DOS             | Rev Code                   |
| To DOS                                 | Proc Code                  | To DOS               | Proc Code                  |
| Billed Amt                             | Modifiers                  | Billed Amt           | Modifiers                  |
| Other Ins Amt                          | From DOS                   | Incentives           | From DOS                   |
| Spenddown                              | To DOS                     | Other Ins Amt        | To DOS                     |
| Copay Amt                              | Allowed Units              | Spenddown            | Allowed Units              |
| Medicare Copay                         | Rendering Provider ID Type | Copay Amt            | Rendering Provider ID Type |
| Medicare Co-Ins                        | Rendering Provider ID      | Co-Ins CB            | Rendering Provider ID      |
| Medicare Deduct                        | PA Number                  | Outpat Ded           | PA Number                  |
| Medicare Allowed                       | Billed Amt                 | Paid Amt             | Billed Amt                 |
| Medicare Psych Co-<br>Ins              | Spenddown                  | Medicare Copay       | Incentives                 |
| Medicare Paid Amt                      | Detail EOBS                | Medicare Co-Ins      | Spenddown                  |
| Header EOBS                            |                            | Medicare Deduct      | Allowed Amt                |
|                                        |                            | Medicare Allowed     | Copay Amt                  |
|                                        |                            | Medicare Psych Co-   | Paid Amt                   |
|                                        |                            | Medicare Paid Amt    | Detail EOBS                |
|                                        |                            | Header EOBS          |                            |

| Medicare Crossover—Professional Claims |                            |                            |  |  |
|----------------------------------------|----------------------------|----------------------------|--|--|
| Adjustments                            |                            |                            |  |  |
| Adjustment                             | Original Claim             | Adjustment Details         |  |  |
| RA#                                    | RA#                        | RA#                        |  |  |
| 070-01                                 | 070-01                     | 070-01                     |  |  |
| ICN                                    | ICN                        | ICN                        |  |  |
| Adjustment ICN Seq                     | Adjustment ICN Seq         | Adjustment ICN Seq         |  |  |
| Claim Status                           | Claim Status               | Claim Status               |  |  |
| Detail #                               | Detail #                   | Detail #                   |  |  |
| Member Last Name                       | Member Last Name           | Member Last Name           |  |  |
| Member First Name                      | Member First Name          | Member First Name          |  |  |
| Member No                              | Member No                  | Member No                  |  |  |
| PCN                                    | PCN                        | PCN                        |  |  |
| MRN                                    | MRN                        | MRN                        |  |  |
| Adjustment Indicator                   | Adjustment Indicator       | Adjustment Indicator       |  |  |
| From DOS                               | Previous ICN               | Rev Code                   |  |  |
| To DOS                                 | Previous ICN Seq           | Proc Code                  |  |  |
| Billed Amt                             | From DOS                   | Modifiers                  |  |  |
| Incentives                             | To DOS                     | From DOS                   |  |  |
| Other Ins Amt                          | Billed Amt                 | To DOS                     |  |  |
| Spenddown                              | Incentives                 | Allowed Units              |  |  |
| Copay Amt                              | Other Ins Amt              | Rendering Provider ID Type |  |  |
| Co-Ins CB                              | Spenddown                  | Rendering Provider ID      |  |  |
| Outpat Ded                             | Copay Amt                  | PA Number                  |  |  |
| Paid Amt                               | Co-Ins CB                  | Billed Amt                 |  |  |
| Medicare Copay                         | Outpat Ded                 | Incentives                 |  |  |
| Medicare Co-Ins                        | Paid Amt                   | Spenddown                  |  |  |
| Medicare Deduct                        | Medicare Copay             | Allowed Amt                |  |  |
| Medicare Allowed                       | Medicare Co-Ins            | Copay Amt                  |  |  |
| Medicare Psych Co-Ins                  | Medicare Deduct            | Paid Amt                   |  |  |
| Medicare Paid Amt                      | Medicare Allowed           | Detail EOBS                |  |  |
|                                        | Medicare Psych Co-Ins      | Net Payment Adjustment     |  |  |
|                                        | Medicare Paid Amt          |                            |  |  |
|                                        | Additional Payment         |                            |  |  |
|                                        | Overpayment To Be Withheld |                            |  |  |
|                                        | Refund Amount Applied      |                            |  |  |
|                                        | Adjustment EOB             |                            |  |  |
|                                        |                            |                            |  |  |

# Section 080—Medicare Crossover—Institutional Claims

| Medicare Crossover—Institutional Claims |                            |                          |                            |
|-----------------------------------------|----------------------------|--------------------------|----------------------------|
| Denied Paid                             |                            |                          | Paid                       |
| Header                                  | Detail                     | Header                   | Detail                     |
| RA#                                     | RA#                        | RA#                      | RA#                        |
| 080-01                                  | 080-01                     | 080-01                   | 080-01                     |
| ICN                                     | ICN                        | ICN                      | ICN                        |
| Adjustment ICN Seq                      | Adjustment ICN Seq         | Adjustment ICN Seq       | Adjustment ICN Seq         |
| Claim Status                            | Claim Status               | Claim Status             | Claim Status               |
| Detail #                                | Detail #                   | Detail #                 | Detail #                   |
| Member Last Name                        | Member Last Name           | Member Last Name         | Member Last Name           |
| Member First Name                       | Member First Name          | Member First Name        | Member First Name          |
| Member No                               | Member No                  | Member No                | Member No                  |
| PCN                                     | PCN                        | PCN                      | PCN                        |
| MRN                                     | MRN                        | MRN                      | MRN                        |
| Adjustment Indicator                    | Adjustment Indicator       | Adjustment Indicator     | Adjustment Indicator       |
| From DOS                                | Rev Code                   | From DOS                 | Rev Code                   |
| To DOS                                  | Proc Code                  | To DOS                   | Proc Code                  |
| Admit Date                              | Modifiers                  | Admit Date               | Modifiers                  |
| Days                                    | From DOS                   | Days                     | From DOS                   |
| Billed Amt                              | To DOS                     | Billed Amt               | To DOS                     |
| Other Ins Amt                           |                            | Incentives               | Allowed Units              |
| Spenddown                               | Allowed Units              | Other Ins Amt            | Rendering Provider ID Type |
| Copay Amt                               | Rendering Provider ID Type | Spenddown                | Rendering Provider ID      |
| Patient Liab                            | Rendering Provider ID      | Copay Amt                | PA Number                  |
| Medicare Copay                          | PA Number                  | Co-Ins CB                | Billed Amt                 |
| Medicare Co-Ins                         | Billed Amt                 | Patient Liab             | Allowed Amt                |
| Medicare Deduct                         | Spenddown                  | Inpat/Outpat Deduct      | Incentives                 |
| Medicare Blood<br>Deduct                |                            | Paid Amt                 | Spenddown                  |
| Medicare Paid Amt                       |                            | Medicare Copay           | Copay Amt                  |
| Header EOBS                             |                            | Medicare Co-Ins          | Paid Amt                   |
|                                         |                            | Medicare Deduct          | Detail EOBS                |
|                                         |                            | Medicare Blood<br>Deduct |                            |
|                                         |                            | Medicare Paid Amt        |                            |
|                                         |                            | Header EOBS              |                            |

| Medicare Crossover—Institutional Claims |                            |                            |  |  |
|-----------------------------------------|----------------------------|----------------------------|--|--|
| Adjustments                             |                            |                            |  |  |
| Adjustment                              | Original Claim             | Adjustment Details         |  |  |
| RA#                                     | RA#                        | RA#                        |  |  |
| 080-01                                  | 080-01                     | 080-01                     |  |  |
| ICN                                     | ICN                        | ICN                        |  |  |
| Adjustment ICN Seq                      | Adjustment ICN Seq         | Adjustment ICN Seq         |  |  |
| Claim Status                            | Claim Status               | Claim Status               |  |  |
| Detail #                                | Detail #                   | Detail #                   |  |  |
| Member Last Name                        | Member Last Name           | Member Last Name           |  |  |
| Member First Name                       | Member First Name          | Member First Name          |  |  |
| Member No                               | Member No                  | Member No                  |  |  |
| PCN                                     | PCN                        | PCN                        |  |  |
| MRN                                     | MRN                        | MRN                        |  |  |
| Adjustment Indicator                    | Adjustment Indicator       | Adjustment Indicator       |  |  |
| From DOS                                | Previous ICN               | Rev Code                   |  |  |
| Admit Date                              | Previous ICN Seq           | Modifiers                  |  |  |
| Days                                    | To DOS                     | From DOS                   |  |  |
| Billed Amt                              | Admit Date                 | To DOS                     |  |  |
| Incentives                              | Days                       | Allowed Units              |  |  |
| Other Ins Amt                           | Billed Amt                 | Rendering Provider ID Type |  |  |
| Spenddown                               | Incentives                 | Rendering Provider ID      |  |  |
| Copay Amt                               | Other Ins Amt              | PA Number                  |  |  |
| Co-Ins CB                               | Spenddown                  | Billed Amt                 |  |  |
| Patient Liab                            | Copay Amt                  | Allowed Amt                |  |  |
| Inpat/Outpat Deduct                     | Co-Ins CB                  | Incentives                 |  |  |
| Paid Amt                                | Patient Liab               | Spenddown                  |  |  |
| Medicare Copay                          | Inpat/Outpat Deduct        | Copay Amt                  |  |  |
| Medicare Co-Ins                         | Paid Amt                   | Paid Amt                   |  |  |
| Medicare Deduct                         | Medicare Copay             | Detail EOBS                |  |  |
| Medicare Blood Deduct                   | Medicare Co-Ins            | Net Payment Adjustment     |  |  |
| Medicare Paid Amt                       | Medicare Deduct            |                            |  |  |
|                                         | Medicare Blood Deduct      |                            |  |  |
|                                         | Medicare Paid Amt          |                            |  |  |
|                                         | Additional Payment         |                            |  |  |
|                                         | Overpayment To Be Withheld |                            |  |  |
|                                         | Refund Amount Applied      |                            |  |  |
|                                         | Adjustment EOB             |                            |  |  |

# Section 090—Compound Drug Claims

| Compound Drug Claims      |                      |                           |                      |
|---------------------------|----------------------|---------------------------|----------------------|
| Denied Paid               |                      |                           |                      |
| Header                    | Detail               | Header                    | Detail               |
| RA#                       | RA#                  | RA#                       | RA#                  |
| 090-01                    | 090-01               | 090-01                    | 090-01               |
| ICN                       | ICN                  | ICN                       | ICN                  |
| Adjustment ICN Seq        | Adjustment ICN Seq   | Adjustment ICN Seq        | Adjustment ICN Seq   |
| Claim Status              | Claim Status         | Claim Status              | Claim Status         |
| Detail #                  | Detail #             | Detail #                  | Detail #             |
| Member Last Name          | Member Last Name     | Member Last Name          | Member Last Name     |
| Member First Name         | Member First Name    | Member First Name         | Member First Name    |
| Member No                 | Member No            | Member No                 | Member No            |
| Rx Number                 | Rx Number            | Rx Number                 | Rx Number            |
| Adjustment Indicator      | Adjustment Indicator | Adjustment Indicator      | Adjustment Indicator |
| Prescribing Provider ID   | National Drug Code   | Prescribing Provider ID   | National Drug Code   |
| Type                      | (NDC)                | Туре                      | (NDC)                |
| Prescribing Provider ID   | NDC Description      | Prescribing Provider ID   | NDC Description      |
| Unit Dose (UD)            | Metric Qty           | Unit Dose (UD)            | Metric Qty           |
| Dispense As Written       | PA Number            | Dispense As Written       | PA Number            |
| (DAW)                     |                      | (DAW)                     |                      |
| Submission Clarification  | Billed Amt           | Submission Clarification  | Billed Amt           |
| Code (SUB)                |                      | Code (SUB)                |                      |
|                           |                      | Level of Effort (LVL Eff) | Incentives           |
| Level of Effort (LVL Eff) | Detail EOBS          | Service Date              | Allowed Amt          |
| Service Date              |                      | Quantity                  | Paid Amt             |
| Quantity                  |                      | Billed Amt                | Detail EOBS          |
| Billed Amt                |                      | Incentives                |                      |
| Other Ins Amt             |                      | Other Ins Amt             |                      |
| Spenddown                 |                      | Spenddown                 |                      |
| Header EOBS               |                      | Copay Amt                 |                      |
|                           |                      | Ingredient Allow Amt      |                      |
|                           |                      | Dispensing Fee (Disp      |                      |
|                           |                      | Allowed)                  |                      |
|                           |                      | Deductible Amt            |                      |
|                           |                      | Paid Amt                  |                      |
|                           |                      | Header EOBS               |                      |

| Compound Drug Claims           |                                         |                          |  |
|--------------------------------|-----------------------------------------|--------------------------|--|
| Adjustments                    |                                         |                          |  |
| Adjustment                     | Original Claim                          | Adjustment Details       |  |
| RA#                            | RA#                                     | RA#                      |  |
| 090-01                         | 090-01                                  | 090-01                   |  |
| ICN                            | ICN                                     | ICN                      |  |
| Adjustment ICN Seq             | Adjustment ICN Seq                      | Adjustment ICN Seq       |  |
| Claim Status                   | Claim Status                            | Claim Status             |  |
| Detail #                       | Detail #                                | Detail #                 |  |
| Member Last Name               | Member Last Name                        | Member Last Name         |  |
| Member First Name              | Member First Name                       | Member First Name        |  |
| Member No                      | Member No                               | Member No                |  |
| Rx Number                      | Rx Number                               | Rx Number                |  |
| Adjustment Indicator           | Adjustment Indicator                    | Adjustment Indicator     |  |
| Prescribing Provider ID Type   | Previous ICN                            | National Drug Code (NDC) |  |
| Prescribing Provider ID        | Previous ICN Seq                        | NDC Description          |  |
| Unit Dose (UD)                 | Prescribing Provider ID Type            | Metric Qty               |  |
| Dispense As Written (DAW)      | Prescribing Provider ID                 | PA Number                |  |
| Submission Clarification Code  | Unit Dose (UD)                          | Billed Amt               |  |
| (SUB)                          |                                         |                          |  |
| Level of Effort (LVL Eff)      | Dispense As Written (DAW)               | Incentives               |  |
| Service Date                   | Submission Clarification Code           | Allowed Amt              |  |
| Quantity                       | (SUB)                                   | Paid Amt                 |  |
| Quantity<br>Billed Amt         | Level of Effort (LVL Eff)  Service Date | Detail EOBS              |  |
| Incentives                     |                                         |                          |  |
| Other Ins Amt                  | Quantity Billed Amt                     | Net Payment Adjustment   |  |
|                                |                                         |                          |  |
| Spenddown Canay Amt            | Incentives Other Ins Amt                |                          |  |
| Copay Amt Ingredient Allow Amt |                                         |                          |  |
|                                | Spenddown                               |                          |  |
| Dispensing Fee (Disp Allowed)  | Copay Amt                               |                          |  |
| Deductible Amt                 | Ingredient Allow Amt                    |                          |  |
| Paid Amt                       | Dispensing Fee (Disp Allowed)           |                          |  |
|                                | Deductible Amt                          |                          |  |
|                                | Paid Amt                                |                          |  |
|                                | Additional Payment                      |                          |  |
|                                | Overpayment To Be Withheld              |                          |  |
|                                | Refund Amount Applied                   |                          |  |
|                                | Adjustment EOB                          |                          |  |

### Section 100—Drug Claims

| Drug Claims                  |                      |                                |                      |
|------------------------------|----------------------|--------------------------------|----------------------|
| Denied Paid                  |                      | nid                            |                      |
| Header                       | Detail               | Header                         | Detail               |
| RA#                          | RA#                  | RA#                            | RA#                  |
| 100-01                       | 100-01               | 100-01                         | 100-01               |
| ICN                          | ICN                  | ICN                            | ICN                  |
| Adjustment ICN Seq           | Adjustment ICN Seq   | Adjustment ICN Seq             | Adjustment ICN Seq   |
| Claim Status                 | Claim Status         | Claim Status                   | Claim Status         |
| Detail #                     | Detail #             | Detail #                       | Detail #             |
| Member Last Name             | Member Last Name     | Member Last Name               | Member Last Name     |
| Member First Name            | Member First Name    | Member First Name              | Member First Name    |
| Member No                    | Member No            | Member No                      | Member No            |
| Rx Number                    | Rx Number            | Rx Number                      | Rx Number            |
| Adjustment Indicator         | Adjustment Indicator | Adjustment Indicator           | Adjustment Indicator |
| Prescribing Provider ID Type | Detail EOBS          | Prescribing Provider ID Type   | Detail EOBS          |
| Prescribing Provider ID      |                      | Prescribing Provider ID        |                      |
| National Drug Code<br>(NDC)  |                      | National Drug Code<br>(NDC)    |                      |
| NDC Description              |                      | NDC Description                |                      |
| Service Date                 |                      | Service Date                   |                      |
| Unit Dose (UD)               |                      | Unit Dose (UD)                 |                      |
| Dispense As Written          |                      | Dispense As Written            |                      |
| (DAW)                        |                      | (DAW)                          |                      |
| Submission Clarification     |                      | Submission Clarification       |                      |
| Code (SUB)                   |                      | Code (SUB)                     |                      |
| Quantity                     |                      | Quantity                       |                      |
| PA Number                    |                      | PA Number                      |                      |
| Billed Amt                   |                      | Billed Amt                     |                      |
| Other Ins Amt                |                      | Incentives                     |                      |
| Spenddown                    |                      | Other Ins Amt                  |                      |
| Dur Reject                   |                      | Spenddown                      |                      |
| Header EOBS                  |                      | Copay Amt                      |                      |
|                              |                      | Co-Ins CB                      |                      |
|                              |                      | Ingredient Allow Amt           |                      |
|                              |                      | Dispensing Fee (Disp<br>Allow) |                      |
|                              |                      | Deductible                     |                      |

| Drug Claims |        |             |        |
|-------------|--------|-------------|--------|
| Denied      |        | Paid        |        |
| Header      | Detail | Header      | Detail |
|             |        | Paid Amt    |        |
|             |        | Dur Reject  |        |
|             |        | Header EOBS |        |

| Drug Claims                         |                                     |                        |  |
|-------------------------------------|-------------------------------------|------------------------|--|
| Adjustments                         |                                     |                        |  |
| Adjustment                          | Original Claim                      | Adjustment Details     |  |
| RA#                                 | RA#                                 | RA#                    |  |
| 100-01                              | 100-01                              | 100-01                 |  |
| ICN                                 | ICN                                 | ICN                    |  |
| Adjustment ICN Seq                  | Adjustment ICN Seq                  | Adjustment ICN Seq     |  |
| Claim Status                        | Claim Status                        | Claim Status           |  |
| Detail #                            | Detail #                            | Detail #               |  |
| Member Last Name                    | Member Last Name                    | Member Last Name       |  |
| Member First Name                   | Member First Name                   | Member First Name      |  |
| Member No                           | Member No                           | Member No              |  |
| Rx Number                           | Rx Number                           | Rx Number              |  |
| Adjustment Indicator                | Adjustment Indicator                | Adjustment Indicator   |  |
| Prescribing Provider ID Type        | Previous ICN                        | Detail EOBS            |  |
| Prescribing Provider ID             | Previous ICN Seq                    | Net Payment Adjustment |  |
| National Drug Code (NDC)            | Prescribing Provider ID Type        |                        |  |
| NDC Description                     | Prescribing Provider ID             |                        |  |
| Service Date                        | National Drug Code (NDC)            |                        |  |
| Unit Dose (UD)                      | NDC Description                     |                        |  |
| Dispense As Written (DAW)           | Service Date                        |                        |  |
| Submission Clarification Code (SUB) | Unit Dose (UD)                      |                        |  |
| Quantity                            | Dispense As Written (DAW)           |                        |  |
| PA Number                           | Submission Clarification Code (SUB) |                        |  |
| Billed Amt                          | Quantity                            |                        |  |
| Incentives                          | PA Number                           |                        |  |
| Other Ins Amt                       | Billed Amt                          |                        |  |
| Spenddown                           | Incentives                          |                        |  |
| Copay Amt                           | Other Ins Amt                       |                        |  |
| Co-Ins CB                           | Spenddown                           |                        |  |

| Drug Claims                 |                             |                    |  |  |
|-----------------------------|-----------------------------|--------------------|--|--|
| Adjustments                 |                             |                    |  |  |
| Adjustment                  | Original Claim              | Adjustment Details |  |  |
| Ingredient Allow Amt        | Copay Amt                   |                    |  |  |
| Dispensing Fee (Disp Allow) | Co-Ins CB                   |                    |  |  |
| Deductible                  | Ingredient Allow Amt        |                    |  |  |
| Paid Amt                    | Dispensing Fee (Disp Allow) |                    |  |  |
|                             | Deductible                  |                    |  |  |
|                             | Paid Amt                    |                    |  |  |
|                             | Additional Payment          |                    |  |  |
|                             | Overpayment To Be Withheld  |                    |  |  |
|                             | Refund Amount Applied       |                    |  |  |
|                             | Adjustment EOB              |                    |  |  |

#### **Section 110—Dental Claims**

| Dental Claims         |                      |                       |                      |
|-----------------------|----------------------|-----------------------|----------------------|
| De                    | nied                 | Paid                  |                      |
| Header                | Detail               | Header                | Detail               |
| RA#                   | RA#                  | RA#                   | RA#                  |
| 110-01                | 110-01               | 110-01                | 110-01               |
| ICN                   | ICN                  | ICN                   | ICN                  |
| Adjustment ICN Seq    | Adjustment ICN Seq   | Adjustment ICN Seq    | Adjustment ICN Seq   |
| Claim Status          | Claim Status         | Claim Status          | Claim Status         |
| Detail #              | Detail #             | Detail #              | Detail #             |
| Member Last Name      | Member Last Name     | Member Last Name      | Member Last Name     |
| Member First Name     | Member First Name    | Member First Name     | Member First Name    |
| Member No             | Member No            | Member No             | Member No            |
| Adjustment Indicator  | Adjustment Indicator | Adjustment Indicator  | Adjustment Indicator |
| Rendering Provider ID | Proc Code            | Rendering Provider ID | Proc Code            |
| Type                  |                      | Туре                  |                      |
| Rendering Provider ID | Tooth                | Rendering Provider ID | Tooth                |
| From DOS              | Surface              | From DOS              | Surface              |
| To DOS                | Area of Oral Cavity  | To DOS                | Area of Oral Cavity  |
| Billed Amt            | Service Date         | Billed Amt            | Service Date         |
| Other Ins Amt         | PA Number            | Allowed Amt           | PA Number            |
| Spenddown Amt         | Billed Amt           | Incentives            | Billed Amt           |
| Header EOBS           | Detail EOBS          | Other Ins Amt         | Allowed Amt          |
|                       |                      | Spenddown Amt         | Incentives           |
|                       |                      | Copay Amt             | Copay Amt            |
|                       |                      | Co-Ins CB             | Paid Amt             |

| Dental Claims |        |             |             |
|---------------|--------|-------------|-------------|
| Denied Paid   |        |             | nid         |
| Header        | Detail | Header      | Detail      |
|               |        | Paid Amt    | Detail EOBS |
|               |        | Header EOBS |             |

| Dental Claims              |                            |                        |  |  |
|----------------------------|----------------------------|------------------------|--|--|
| Adjustments                |                            |                        |  |  |
| Adjustment                 | Original Claim             | Adjustment Details     |  |  |
| RA#                        | RA#                        | RA#                    |  |  |
| 110-01                     | 110-01                     | 110-01                 |  |  |
| ICN                        | ICN                        | ICN                    |  |  |
| Adjustment ICN Seq         | Adjustment ICN Seq         | Adjustment ICN Seq     |  |  |
| Claim Status               | Claim Status               | Claim Status           |  |  |
| Detail #                   | Detail #                   | Detail #               |  |  |
| Member Last Name           | Member Last Name           | Member Last Name       |  |  |
| Member First Name          | Member First Name          | Member First Name      |  |  |
| Member No                  | Member No                  | Member No              |  |  |
| Adjustment Indicator       | Adjustment Indicator       | Adjustment Indicator   |  |  |
| Rendering Provider ID Type | Previous ICN               | Proc Code              |  |  |
| Rendering Provider ID      | Previous ICN Seq           | Tooth                  |  |  |
| From DOS                   | Rendering Provider ID Type | Surface                |  |  |
| To DOS                     | Rendering Provider ID      | Area of Oral Cavity    |  |  |
| Billed Amt                 | From DOS                   | Service Date           |  |  |
| Allowed Amt                | To DOS                     | PA Number              |  |  |
| Incentives                 | Billed Amt                 | Billed Amt             |  |  |
| Other Ins Amt              | Allowed Amt                | Allowed Amt            |  |  |
| Spenddown Amt              | Incentives                 | Incentives             |  |  |
| Copay Amt                  | Other Ins Amt              | Copay Amt              |  |  |
| Co-Ins CB                  | Spenddown Amt              | Paid Amt               |  |  |
| Paid Amt                   | Copay Amt                  | Detail EOBS            |  |  |
|                            | Co-Ins CB                  | Net Payment Adjustment |  |  |
|                            | Paid Amt                   |                        |  |  |
|                            | Additional Payment         |                        |  |  |
|                            | Overpayment To Be Withheld |                        |  |  |
|                            | Refund Amount Applied      |                        |  |  |
|                            | Adjustment EOB             |                        |  |  |
|                            | Header EOBS                |                        |  |  |

## Section 120—Long-Term Care Claims

| Long-Term Care Claims |                      |                      |                      |
|-----------------------|----------------------|----------------------|----------------------|
| De                    | enied                |                      | Paid                 |
| Header                | Detail               | Header               | Detail               |
| RA#                   | RA#                  | RA#                  | RA#                  |
| 120-01                | 120-01               | 120-01               | 120-01               |
| ICN                   | ICN                  | ICN                  | ICN                  |
| Adjustment ICN Seq    | Adjustment ICN Seq   | Adjustment ICN Seq   | Adjustment ICN Seq   |
| Detail #              | Detail #             | Detail #             | Detail #             |
| Member Last Name      | Member Last Name     | Member Last Name     | Member Last Name     |
| Member First Name     | Member First Name    | Member First Name    | Member First Name    |
| Member No             | Member No            | Member No            | Member No            |
| PCN                   | PCN                  | PCN                  | PCN                  |
| MRN                   | MRN                  | MRN                  | MRN                  |
| Adjustment Indicator  | Adjustment Indicator | Adjustment Indicator | Adjustment Indicator |
| From DOS              | Rev Code             | From DOS             | Rev Code             |
| To DOS                | Proc Code            | To DOS               | Proc Code            |
| Days                  | From DOS             | Days                 | From DOS             |
| Condition Code        | To DOS               | Condition Code       | To DOS               |
| Billed Amt            | Allowed Units        | Billed Amt           | Allowed Units        |
| Other Ins Amt         | PA Number            | Allowed Amt          | PA Number            |
| Header EOBS           | Billed Amt           | Incentives           | Billed Amt           |
|                       | Detail EOBS          | Other Ins Amt        | Allowed Amt          |
|                       |                      | Patient Liab         | Incentives           |
|                       |                      | Paid Amt             | Paid Amt             |
|                       |                      | Header EOBS          | Detail EOBS          |

| Long-Term Care Claims |                            |                        |  |
|-----------------------|----------------------------|------------------------|--|
| Adjustments           |                            |                        |  |
| Adjustment            | Original Claim             | Adjustment Details     |  |
| RA#                   | RA#                        | RA#                    |  |
| 120-01                | 120-01                     | 120-01                 |  |
| ICN                   | ICN                        | ICN                    |  |
| Adjustment ICN Seq    | Adjustment ICN Seq         | Adjustment ICN Seq     |  |
| Detail #              | Detail #                   | Detail #               |  |
| Member Last Name      | Member Last Name           | Member Last Name       |  |
| Member First Name     | Member First Name          | Member First Name      |  |
| Member No             | Member No                  | Member No              |  |
| PCN                   | PCN                        | PCN                    |  |
| MRN                   | MRN                        | MRN                    |  |
| Adjustment Indicator  | Adjustment Indicator       | Adjustment Indicator   |  |
| From DOS              | Previous ICN               | Rev Code               |  |
| To DOS                | Previous ICN Seq           | Proc Code              |  |
| Days                  | From DOS                   | From DOS               |  |
| Condition Code        | To DOS                     | To DOS                 |  |
| Billed Amt            | Days                       | Allowed Units          |  |
| Allowed Amt           | Condition Code             | PA Number              |  |
| Incentives            | Billed Amt                 | Billed Amt             |  |
| Other Ins Amt         | Allowed Amt                | Allowed Amt            |  |
| Patient Liab          | Incentives                 | Incentives             |  |
| Paid Amt              | Other Ins Amt              | Paid Amt               |  |
|                       | Patient Liab               | Detail EOBS            |  |
|                       | Paid Amt                   | Net Payment Adjustment |  |
|                       | Additional Payment         |                        |  |
|                       | Overpayment To Be Withheld |                        |  |
|                       | Refund Amount Applied      |                        |  |
|                       | Adjustment EOB             |                        |  |
|                       | Header EOBS                |                        |  |

#### 2.2.5 Sections 130-220

Sections 130–220 contain the following information:

- 130 Financial Transactions—Non-Claim Specific Payouts to Payee
- 140 Financial Transactions—Non-Claim Specific Refunds From Payee
- 150 Financial Transactions—Accounts Receivable

- 160 Summary—Net Payments
- 170 Summary—Claims Data
- 180 Summary—Earnings Data Payments
- 190 Summary—Earnings Data Refunds
- 200 Summary—Earnings Data Other Financial
- 210 Summary—Outstanding Checks
- 220 Summary—Payments to Lien Holders

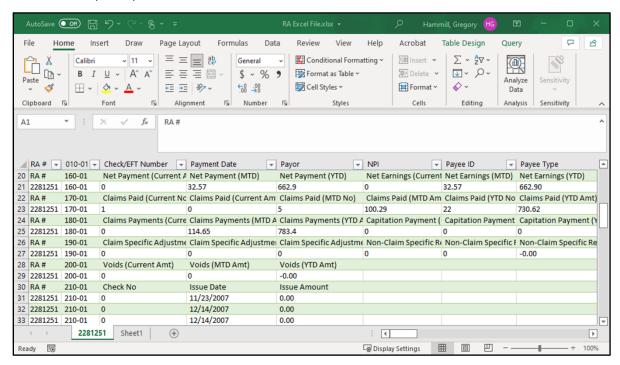

Figure 23 Example of Sections 130–220

# 3 Split Window and Freeze Panes

The example below shows that the field labels (rows 6–8) for Section 050 would scroll off the top of the screen if the user was to scroll down to view more claims. To avoid this, the user can freeze the field labels in place so that they can retain them at the top of the screen when viewing the claims in that section.

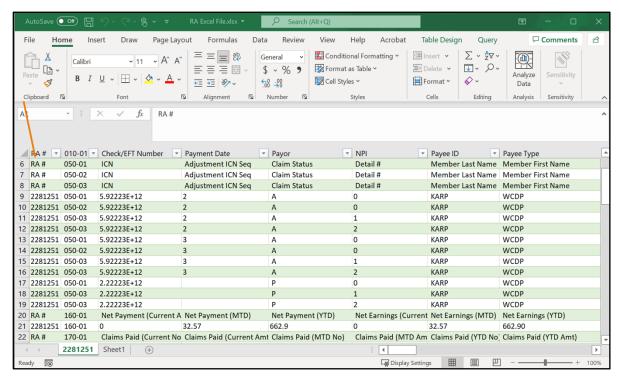

Figure 24 Example of Field Labels to Be Frozen

1. In the menu bar at the top of the screen, click **View**. The View menu will be displayed.

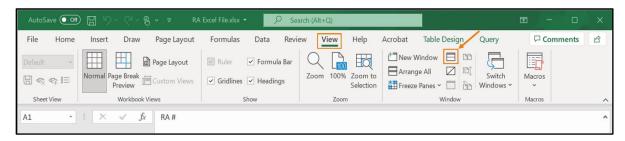

Figure 25 View Menu

2. Click the Split icon located in the Window section of the menu. A horizontal and vertical line will appear on the spreadsheet.

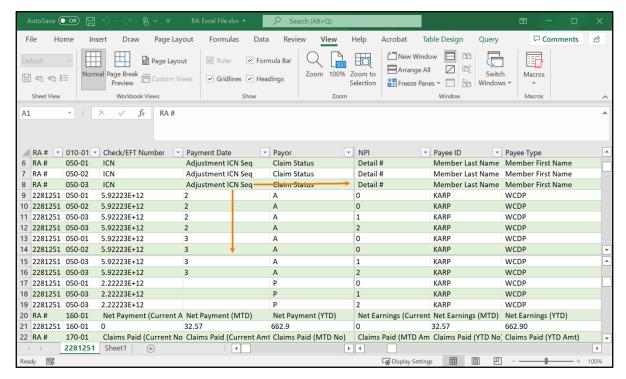

Figure 26 Split Window Lines

3. Click and drag the lines to where the user wants to split the screen into individual panes. In the example below, the horizontal line has been dragged to the bottom row of field labels.

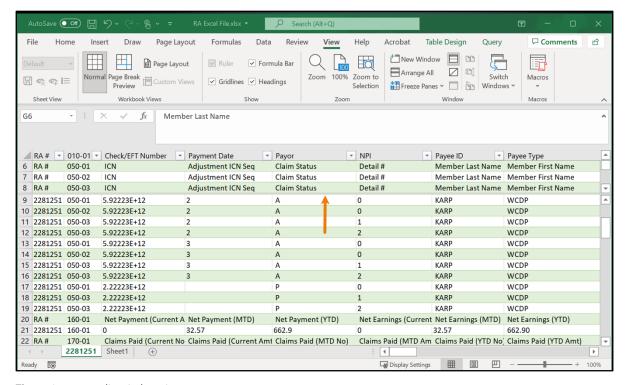

Figure 27 Drag Split Window Lines

The user can drag the vertical line to split columns, or they can drag the vertical line to the right of the screen to remove the line from the screen.

AutoSave Off 🖫 🥠 🕶 Search (Alt+Q) ☐ Comments Page Layout Formulas Review View Help Table Design Ġ 100 Eq Page Layout ✓ Formula Bar Arrange All Page Break Custom Views 100% Zoom to Switch Macros ✓ Gridlines ✓ Headings Freeze Panes Y Selection Windows Workbook Views Show Freeze Panes Keep rows and columns visible while the rest of  $f_x$ Claim Status the worksheet scrolls (based on current selection). Freeze Top Row Keep the top row visible while scrolling through RA # 010-01 Check/EFT Number Payment Date ▼ NPI ▼ Payor 6 RA# Adjustment ICN Seq Detail # 050-01 ICN Claim Status Freeze First Column 7 RA# 050-02 ICN Adjustment ICN Sea Claim Status Detail # Keep the first column visible while scrolling 8 RA# 050-03 ICN Adjustment ICN Seq Claim Status Detail# through the rest of the worksheet. 9 2281251 050-01 5.92223E+12 10 2281251 050-02 5.92223E+12 KARP WCDP 0 5.92223E+12 WCDP 11 2281251 050-03 KARP 2 Α 12 2281251 050-03 5.92223E+12 KARP WCDP 2 Α 2 13 2281251 050-01 5.92223F+12 3 0 KARP WCDP 14 2281251 050-02 5.92223E+12 3 0 KARP WCDP 15 2281251 050-03 5.92223E+12 KARP WCDP 16 2281251 050-03 5.92223E+12 KARP WCDP 17 2281251 050-01 2.2223E+12 0 KARP WCDP 18 2281251 050-03 2.2223E+12 KARP WCDP 19 2281251 050-03 2.2223E+12 KARP WCDP 20 RA # 160-01 Net Earnings (Current Net Earnings (MTD) Net Earnings (YTD) Net Payment (Current A Net Payment (MTD) 21 2281251 160-01 32.57 662.9 32.57 662.90 22 RA # 170-01 Claims Paid (Current No Claims Paid (Current Amt Claims Paid (MTD No) Claims Paid (MTD Am Claims Paid (YTD No) Claims Paid (YTD Amt) **2281251** Sheet1 +

4. On the View menu, click Freeze Panes. The Freeze Panes drop-down menu will be displayed.

Figure 28 Freeze Panes Drop-Down Menu

5. Select Freeze Panes from the drop-down menu. The gray split window horizontal line will change to a small black line. The rows above the line will "freeze" in place while the user scrolls through the rows below.

In the example below, rows 6–8 will stay at the top of the window while the user scrolls through the rows below row 8.

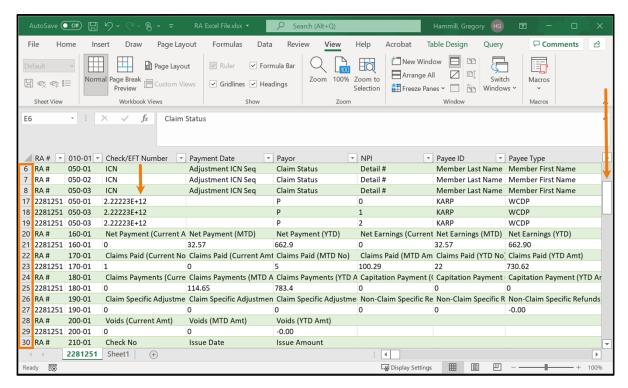

Figure 29 Example of a Frozen Pane